# **mipea Documentation**

*Release 2.0.0*

**jasLogic**

**Jan 02, 2020**

# Contents

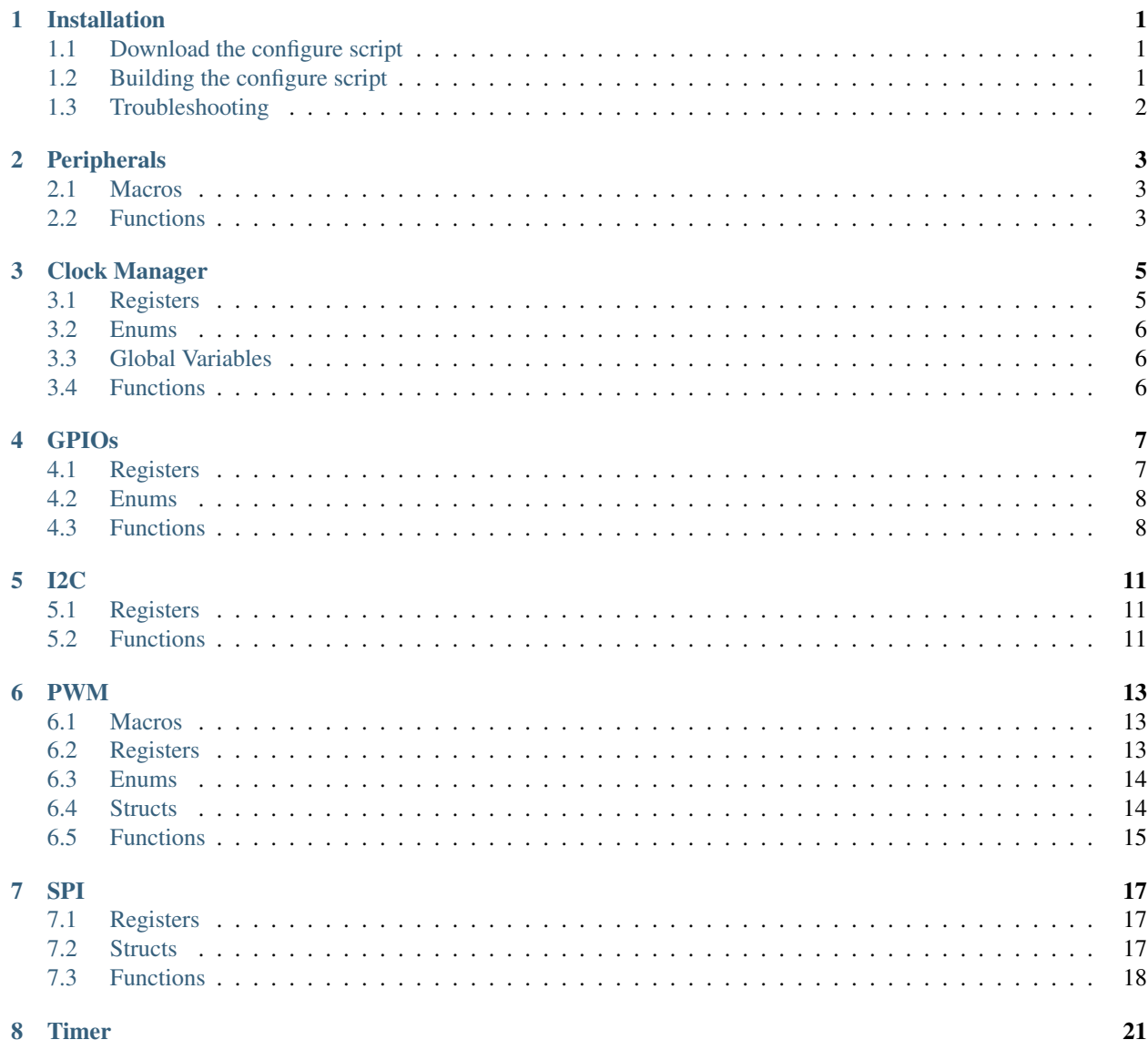

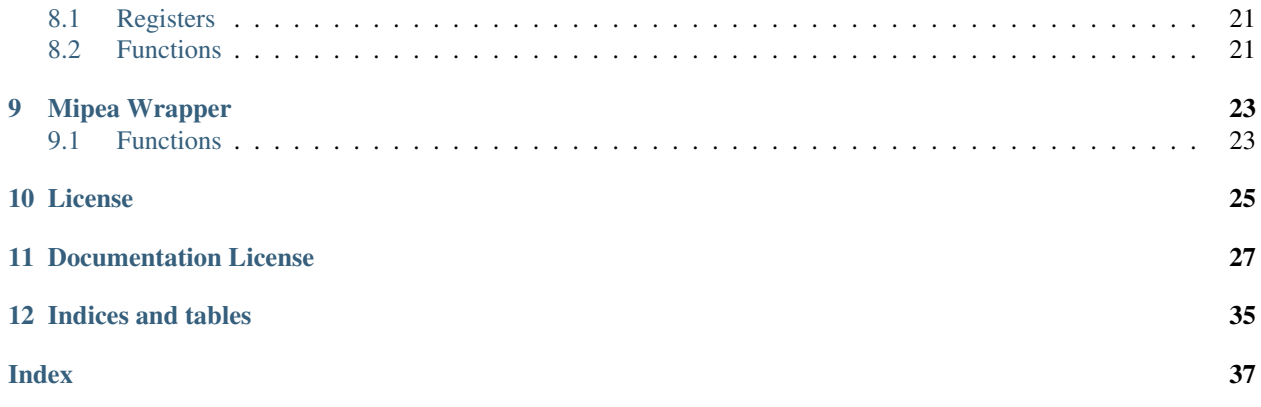

# Installation

<span id="page-4-3"></span><span id="page-4-0"></span>The source code is hosted on [GitHub.](https://github.com/jasLogic/mipea) mipea uses autotools (autoconf, automake, libtool) to build and install the library. The git repository does *not* include the configure script and Makefile.in which means that you have two options for installing the library.

### <span id="page-4-1"></span>**1.1 Download the configure script**

On [GitHub,](https://github.com/jasLogic/mipea) when you look under the tab [releases](https://github.com/jasLogic/mipea/releases) you will find some release with a name like for example "v2.0.0". Then you can download the corresponding file named "mipea\_x.x.x" which *includes the configure script and Makefile.in.* After downloading just run these commands from inside the downloaded directory:

```
$ ./configure
$ make
$ sudo make install
```
## <span id="page-4-2"></span>**1.2 Building the configure script**

When you have the GNU autotools installed you can simply clone this repository and build the configure script and Makefile.in yourself:

```
$ git clone https://github.com/jasLogic/mipea.git
$ cd mipea
$ autoreconf --install
$ ./configure
$ make
$ sudo make install
```
# <span id="page-5-1"></span><span id="page-5-0"></span>**1.3 Troubleshooting**

### **1.3.1 Configure script can not find /proc/cpuinfo**

If the configure script prints this warning:

configure: WARNING: cannot find file /proc/cpuinfo

than the script was unable to find the cpuinfo file which is needed to determine the SoC (BCM2835 or BCM2836/7) and the revision. Pis with a revision number where the last four digits are less than 0004 use I2C bus 0 instead of 1, like the new ones.

This error can be fixed by editing the config.h file ensuring that it contains these lines (depending on your Pi):

```
#define BCM2835 1
#define BCM2836_7 1
#define USE_I2C_BUS_0 1
```
### **1.3.2 When running a program, the shared library file is not found**

I noticed that sometimes the library can be linked, but when running a program an error message appears saying: File or directory not found. If you have this problem just run Idconfig or follow the output from sudo make install:

```
----------------------------------------------------------------------
Libraries have been installed in:
   /usr/local/lib
If you ever happen to want to link against installed libraries
in a given directory, LIBDIR, you must either use libtool, and
specify the full pathname of the library, or use the `-LLIBDIR'
flag during linking and do at least one of the following:
   - add LIBDIR to the `LD_LIBRARY_PATH' environment variable
    during execution
   - add LIBDIR to the `LD_RUN_PATH' environment variable
    during linking
   - use the `-Wl,-rpath -Wl, LIBDIR' linker flag
   - have your system administrator add LIBDIR to `/etc/ld.so.conf'
See any operating system documentation about shared libraries for
more information, such as the ld(1) and ld.so(8) manual pages.
   ----------------------------------------------------------------------
```
### **1.3.3 Wifi stops working when using the library**

In versions 2.1.0 and below the GPIO map and unmap functions cleared *all* pullup / -downs on all pins. This could lead to the wifi not working until a reboot. This issue should be fixed with version 2.1.1.

## **Peripherals**

<span id="page-6-4"></span><span id="page-6-0"></span>The peripheral functions are something like the *core* of the library. They map and unmap the memory used by all other parts.

### <span id="page-6-1"></span>**2.1 Macros**

#### **PERIPHERAL\_BASE\_BCM2835**

#### 0x20000000

This macro holds the value of the peripheral base, when a BCM2835 is used.

#### **PERIPHERAL\_BASE\_BCM2836\_7**

0x3F000000

This macro holds the value of the peripheral base, when a BCM2836 or BCM2837 is used.

## <span id="page-6-2"></span>**2.2 Functions**

```
int peripheral_map(volatile uint32_t **map, uint32_t offset, uint32_t size)
     This function maps a code memory block of size size at offset offset from the peripheral base.
```
Note: The offset must be a multiple of the page size which is 4096 on the Raspberry Pi.

The function returns  $0$  on success and  $-1$  on error.

```
void peripheral_unmap(void* map, uint32_t size)
```
This function unmaps the memory mapped to pointer map with size size.

#### <span id="page-7-0"></span>int **peripheral\_ismapped**(void *\*map*, uint32\_t *size*)

This function checks if a pointer map is already mapped to a memory region with the size size. It returns true if the pointer is already mapped and false if not.

## Clock Manager

### <span id="page-8-3"></span><span id="page-8-1"></span><span id="page-8-0"></span>**3.1 Registers**

#### <span id="page-8-2"></span>struct **clock\_manager\_register\_map**

This struct maps the registers of the clock manager. The names of the struct members correspond to the registers. Unfortunately, the official datasheet does not feature this chapter. But there is an upload of this chapter here: [BCM2835 clocks:](https://de.scribd.com/doc/127599939/BCM2835-Audio-clocks)

```
struct clock_manager_register_map {
   uint32_t GP0CTL;
   uint32_t GP0DIV;
   uint32_t GP1CTL;
   uint32_t GP1DIV;
   uint32_t GP2CTL;
   uint32_t GP2DIV;
   uint32_t: 32;
   uint32_t: 32;
   uint32_t: 32;
   uint32_t: 32;
   uint32_t PCMCTL;
   uint32_t PCMDIV;
   uint32_t PWMCTL;
   uint32_t PWMDIV;
}
```
extern volatile struct *[clock\\_manager\\_register\\_map](#page-8-2)* \***CM**

CM = (volatile struct clock\_manager\_register\_map \*)(clock\_manager\_base\_ptr + 28);

By using this variable, the registers of the clock manager can be accessed like this CM->PWMCTL.

### <span id="page-9-3"></span><span id="page-9-0"></span>**3.2 Enums**

### **3.2.1 Clock sources**

This enum holds the values for the different clock sources:

```
enum {
    CLOCK_GND,
    CLOCK_OSC,
    CLOCK_TST0,
    CLOCK_TST1,
    CLOCK_PLLA,
    CLOCK_PLLC,
    CLOCK_PLLD,
    CLOCK_HDMI
};
```
# <span id="page-9-1"></span>**3.3 Global Variables**

**extern const uint32\_t CM\_PASSWD;**

const uint32\_t  $CM_PASSWD = 0x5A000000$ ;

This variable holds the clock manager password. This value must always be present when writing to a clock manager register (e.g. by OR with the value).

## <span id="page-9-2"></span>**3.4 Functions**

```
int clock_map(void)
```
This function maps the clock manager registers. It calls  $peripheral_map()$  with the values CLOCK\_MANAGER\_OFFSET and CLOCK\_MANAGER\_SIZE. On error -1 is returned.

```
void clock_unmap(void)
```
This function unmaps the clock manager.

The following functions all take a pointer to a clock manager register as an argument because all the registers for the *different clocks* have the *same structure*. This means that you just need to tell the clock manager which clock to use (by pointing to the right register). For example: clock\_enable(&CM->PWMCTL);

```
void clock_enable(volatile uint32_t *reg)
```
This function enables the clock with the register pointed to by reg.

void **clock\_disable**(volatile uint32\_t *\*reg*) This function disables the clock with the register pointed to by reg.

void **clock\_configure**(volatile uint32\_t *\*reg*, clock\_source\_t *src*, unsigned int *divisor*, unsigned int *mash*) This function configures the clock with the register pointed to by req and sets up the clock\_source\_t src, the divisor divisor with the mash factor mash.

Todo: Add a decimal places to the divisor.

### GPIOs

# <span id="page-10-3"></span><span id="page-10-1"></span><span id="page-10-0"></span>**4.1 Registers**

#### <span id="page-10-2"></span>struct **gpio\_register\_map**

This struct maps the registers of the GPIOs. The names of the struct members correspond to the registers from the [Datasheet:](https://www.raspberrypi.org/documentation/hardware/raspberrypi/bcm2835/BCM2835-ARM-Peripherals.pdf)

```
struct gpio_register_map {
       uint32_t FSEL[6];
       uint32_t: 32;
       uint32_t SET[2];
       uint32_t: 32;
       uint32_t CLR[2];
       uint32_t: 32;
       uint32_t LEV[2];
       uint32_t: 32;
        uint32_t EDS[2];
        uint32_t: 32;
        uint32_t REN[2];
        uint32_t: 32;
       uint32_t FEN[2];
        uint32_t: 32;
       uint32_t HEN[2];
        uint32_t: 32;
        uint32_t LEN[2];
        uint32_t: 32;
        uint32_t AREN[2];
        uint32_t: 32;
        uint32_t AFEN[2];
        uint32_t: 32;
        uint32_t PUD;
        uint32_t PUDCLK[2];
// BCM2711 only
        uint32_t: 32;
```
<span id="page-11-2"></span>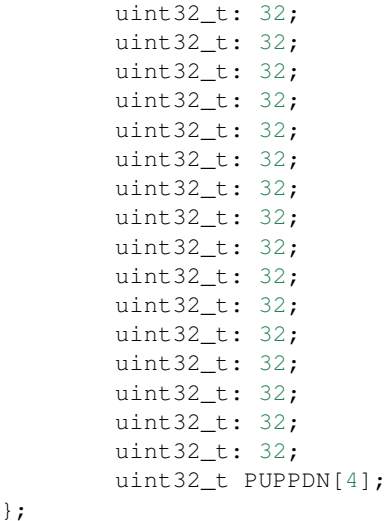

extern volatile struct *[gpio\\_register\\_map](#page-10-2)* \***GP**

GP = (volatile struct gpio\_register\_map \*)gpio\_base\_ptr;

By using this struct, the registers of the GPIOs can be accessed like this GP->SET [0].

### <span id="page-11-0"></span>**4.2 Enums**

### **4.2.1 Pin functions**

This enum holds the values for the various pin functions:

```
enum {
        INPUT, OUTPUT, ALT0, ALT1, ALT2, ALT3, ALT4, ALT5
};
```
#### **4.2.2 Pullup / -downs**

This enum holds the values for the states of the pullups / -downs:

```
enum {
        PUD_DISABLE, PUD_DOWN, PUD_UP
};
```
# <span id="page-11-1"></span>**4.3 Functions**

int **gpio\_map**(void)

This function maps the GPIO registers. It calls [peripheral\\_map\(\)](#page-6-3) with the values GPIO\_OFFSET and GPIO SIZE. On error -1 is returned.

<span id="page-12-0"></span>void **gpio\_unmap**(void) This function unmaps the GPIOs.

void **gpio\_func**(uint32\_t *pin*, int *function*) This function sets the pin pin to the pin function function.

void **gpio\_set**(uint32\_t *pin*) Set the pin pin.

void **gpio\_clr**(uint32\_t *pin*) Clear the pin pin.

uint32\_t **gpio\_tst**(uint32\_t *pin*) Test the pin pin. This function returns 0 or false when the pin is low and non-zero if the pin is high.

void **gpio\_pud**(uint32\_t *pin*, int *pud*) Use the pullup / -down functionality pud on the pin pin.

void **gpio\_inp**(uint32\_t *pin*) Make pin pin an input.

void **gpio\_out**(uint32\_t *pin*) Make pin pin an output.

### I2C

### <span id="page-14-4"></span><span id="page-14-1"></span><span id="page-14-0"></span>**5.1 Registers**

#### <span id="page-14-3"></span>struct **i2c\_register\_map**

This struct maps the registers of the BSC controller. The names of the struct members correspond to the registers from the [Datasheet:](https://www.raspberrypi.org/documentation/hardware/raspberrypi/bcm2835/BCM2835-ARM-Peripherals.pdf)

```
struct i2c_register_map {
   uint32_t C;
   uint32_t S;
   uint32_t DLEN;
   uint32_t A;
   uint32_t FIFO;
   uint32_t DIV;
   uint32_t DEL;
   uint32_t CLKT;
};
```
extern volatile struct *[i2c\\_register\\_map](#page-14-3)* \***I2C**

I2C = (volatile struct i2c\_register\_map \*)i2c\_base\_ptr;

By using this variable, the registers of the I2C can be accessed like this I2C->FIFO.

### <span id="page-14-2"></span>**5.2 Functions**

```
int i2c_map(void)
```
This function maps the I2C registers. It calls  $peripheral_map()$  with the values I2C\_OFFSET and I2C\_SIZE. I2C\_OFFSET is defined in i2c.c. On error -1 is returned.

```
void i2c_unmap(void)
```
This function unmaps the I2C registers.

#### <span id="page-15-3"></span>void **i2c\_set\_address**(uint8\_t *addr*)

This function sets the address of the I2C device to communicate with. The address is a seven bit value.

#### void **i2c\_set\_clkdiv**(uint16\_t *divisor*)

This function sets the clock divisor of the BSC controller.

Note: The clock source is the core clock with a frequency, according to the [Datasheet,](https://www.raspberrypi.org/documentation/hardware/raspberrypi/bcm2835/BCM2835-ARM-Peripherals.pdf) of 150 MHz and according to [this file](https://github.com/bootc/linux/blob/073993b3f3e23fb8d376f9e159eee410968e0c57/arch/arm/mach-bcm2708/bcm2708.c#L208) and other sources of 250 MHz. When I tested the clock speed of I2C and SPI with a logic analyzer, it seems that 250 MHz is correct (at least for the Raspberry Pi Zero I use).

#### void **i2c\_set\_clkstr**(uint16\_t *clkstr*)

This function sets the clock stretch timeout (or delay). This means that the master will wait clkstr cycles after the rising clock edge for the slave to respond. After this the timeout flag is set. This can often be left at reset value 0x40.

void **i2c\_start**(void)

Starts the BSC controller and clears the flag register.

```
void i2c_stop(void)
     Disables the BSC controller.
```
#### <span id="page-15-0"></span>void **i2c\_write\_byte**(uint8\_t *byte*) Write a byte of data.

<span id="page-15-2"></span>uint8\_t **i2c\_read\_byte**(void)

This function receives a byte of data and returns it.

- void **i2c\_write\_data**(const uint8\_t *\*data*, uint16\_t *length*) This function writes length bytes of data pointed to by data.
- void **i2c\_read\_data**(uint8\_t *\*data*, uint16\_t *length*)

This function receives length bytes of data and writes them to the array data.

<span id="page-15-1"></span>void **i2c\_write\_register**(uint8\_t *reg*, uint8\_t *data*)

This function writes to bytes of data. First reg and then data.

Note: You *cannot* use two calls to  $i2c\_write\_byte()$  instead of this function because this is only *one* transmission, while two times  $i2c$  write byte() would be *two* different transmissons.

#### uint8\_t **i2c\_read\_register**(uint8\_t *reg*)

In contrast to [i2c\\_write\\_register\(\)](#page-15-1) you *can* use a call to [i2c\\_write\\_byte\(\)](#page-15-0) and to  $i2c$ <sub>read\_byte()</sub>. This is because I2C needs to make two transmissions anyway to change the read / write bit.

#### **5.2.1 Useful Values**

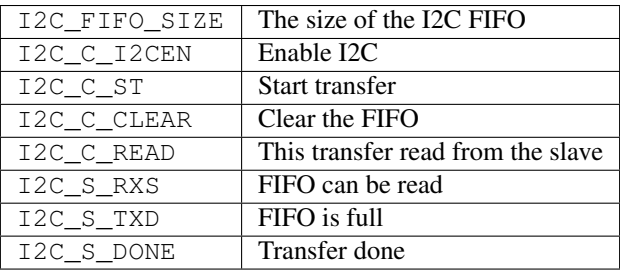

### PWM

<span id="page-16-4"></span><span id="page-16-0"></span>Note: The [Datasheet](https://www.raspberrypi.org/documentation/hardware/raspberrypi/bcm2835/BCM2835-ARM-Peripherals.pdf) specifies PWM channels 0 and 1. The Raspberry Pi has pins for PWM channels 1 and 2, you just need to add one.

## <span id="page-16-1"></span>**6.1 Macros**

**RNG\_CHANNEL0 DAT\_CHANNEL0 RNG\_CHANNEL1 DAT\_CHANNEL1**

> #define RNG\_CHANNEL0 PWM->RNG1 #define DAT\_CHANNEL0 PWM->DAT1 #define RNG\_CHANNEL1 PWM->RNG2 #define DAT\_CHANNEL1 PWM->DAT2

To prevent confusion (because the [Datasheet](https://www.raspberrypi.org/documentation/hardware/raspberrypi/bcm2835/BCM2835-ARM-Peripherals.pdf) calls the PWM channels 1 and 2 and the Raspberry Pi 0 and 1) the values of the registers which need to be used "on the fly" are :code;'defined' from 2 to 1 and from 1 to 0.

## <span id="page-16-2"></span>**6.2 Registers**

#### <span id="page-16-3"></span>struct **pwm\_register\_map**

This struct maps the registers of the PWM. The names of the struct members correspond to the registers from the [Datasheet:](https://www.raspberrypi.org/documentation/hardware/raspberrypi/bcm2835/BCM2835-ARM-Peripherals.pdf)

```
struct pwm_register_map {
   uint32_t CTL;
   uint32_t STA;
   uint32_t DMAC;
   uint32_t: 32;
   uint32_t RNG1;
   uint32_t DAT1;
   uint32_t FIF1;
   uint32_t: 32;
   uint32_t RNG2;
   uint32_t DAT2;
};
```
extern volatile struct *[pwm\\_register\\_map](#page-16-3)* \***PWM**

PWM = (volatile struct pwm\_register\_map \*)pwm\_base\_ptr;

By using this variable, the registers of the PWM can be accessed like this PWM->RNG1.

### <span id="page-17-0"></span>**6.3 Enums**

#### **6.3.1 PWM channel number**

This enum holds the values distinguishing PWM channel 0 and 1:

```
enum {
    PWM_CHANNEL0, PWM_CHANNEL1
};
```
# <span id="page-17-1"></span>**6.4 Structs**

#### <span id="page-17-2"></span>**pwm\_channel\_config**

This struct is used to configure a PWM channel:

```
typedef struct {
   union {
        struct {
            uint32_t: 1;
            uint32_t mode: 1;
            uint32_t rptl: 1;
            uint32_t sbit: 1;
            uint32_t pola: 1;
            uint32_t usef: 1;
            uint32_t: 1;
            uint32_t msen: 1;
        };
        uint32_t ctl_register;
    };
    unsigned int divisor;
    uint32_t range;
 pwm_channel_config;
```
#### <span id="page-18-1"></span>uint32\_t **ctl\_register**

This member can be directly edited by the anonymous struct inside this union. This register maps directly to the CTL register, with some offset for PWM 1. The settings of this register are described in the *[Macros](#page-16-1)*.

#### unsigned int **divisor**

The divisor which is passed to the *[Clock Manager](#page-8-0)*.

#### uint32\_t **range**

The range to which the PWM counter counts before it starts over.

# <span id="page-18-0"></span>**6.5 Functions**

#### int **pwm\_map**(void)

This function maps the PWM registers. It calls  $peripheral_map$  () with the values PWM\_OFFSET and PWM SIZE. On error -1 is returned.

#### void **pwm\_unmap**(void)

This function unmaps the PWM registers.

## void **pwm\_configure**(int *channel*, *[pwm\\_channel\\_config](#page-17-2) \*config*)

This function configures channel with a [pwm\\_channel\\_config](#page-17-2) pointed to by config.

#### void **pwm\_enable**(int *channel*)

This function enables channel.

#### void **pwm\_disable**(int *channel*)

This function disables channnel.

### **6.5.1 Configuration Values**

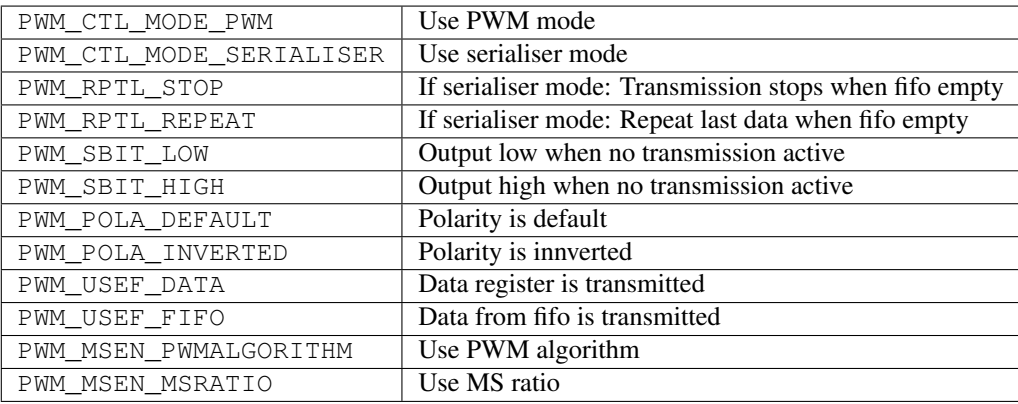

## SPI

## <span id="page-20-5"></span><span id="page-20-1"></span><span id="page-20-0"></span>**7.1 Registers**

#### <span id="page-20-3"></span>struct **spi\_register\_map**

This struct maps the registers of the SPI. The names of the struct members correspond to the registers from the [Datasheet:](https://www.raspberrypi.org/documentation/hardware/raspberrypi/bcm2835/BCM2835-ARM-Peripherals.pdf)

```
struct spi_register_map {
   uint32_t CS;
   uint32_t FIFO;
   uint32_t CLK;
   uint32_t DLEN;
    uint32_t LTOH;
    uint32_t DC;
};
```
extern volatile struct *[spi\\_register\\_map](#page-20-3)* \***SPI**

SPI = (volatile struct spi\_register\_map \*) spi\_base\_ptr;

By using this variable, the registers of the SPI can be accessed like this SPI->CS.

# <span id="page-20-2"></span>**7.2 Structs**

#### <span id="page-20-4"></span>**spi\_channel\_config**

This struct is used to configure SPI:

```
typedef struct {
   union {
        struct {
```

```
uint32_t: 2;
            uint32_t cpha: 1;
            uint32_t cpol: 1;
            uint32_t: 2;
            uint32_t cspol: 1;
            uint32_t: 14;
            uint32_t cspol0: 1;
            uint32_t cspol1: 1;
            uint32_t cspol2: 1;
        };
        uint32_t cs_register;
    };
   uint16_t divisor;
} spi_channel_config;
```
#### uint32\_t **cs\_register**

This member can be directly edited by the anonymous struct inside this union. This register maps directly to the CS register. The settings of this register are described in the 'Macros'\_.

#### uint16\_t **divisor**

The master clock divisor.

Note: The clock source is the core clock with a frequency, according to the [Datasheet,](https://www.raspberrypi.org/documentation/hardware/raspberrypi/bcm2835/BCM2835-ARM-Peripherals.pdf) of 150 MHz and according to [this file](https://github.com/bootc/linux/blob/073993b3f3e23fb8d376f9e159eee410968e0c57/arch/arm/mach-bcm2708/bcm2708.c#L208) and other sources of 250 MHz. When I tested the clock speed of I2C and SPI with a logic analyzer, it seems that 250 MHz is correct (at least for the Raspberry Pi Zero I use).

### <span id="page-21-0"></span>**7.3 Functions**

int **spi\_map**(void)

This function maps the SPI registers. It calls  $peripheral_map()$  with the values SPI\_OFFSET and SPI\_SIZE. On error -1 is returned.

void **spi\_unmap**(void)

This function unmaps the SPI registers.

#### void **spi\_configure**(*[spi\\_channel\\_config](#page-20-4) \*config*)

This function configures SPI with a [spi\\_channel\\_config](#page-20-4) pointed to by config.

void **spi\_set\_ce**(uint8\_t *ce*)

This function sets which chip enable line the SPI controller should use. This can be a 3 bit value.

```
void spi_transfer_start(void)
```
This function starts a SPI transfer.

```
void spi_transfer_stop(void)
```
This function stops the current SPI transfer.

#### uint8\_t **spi\_transfer\_byte**(uint8\_t *data*)

While there is a SPI transfer active you can call this function as often as needed by the slave, to send and receive. This function needs to be called between  $spi_{\text{r}}$  transfer\_start() and  $spi_{\text{r}}$  transfer\_stop(), it sends data over SPI and asynchronously receives data and *returns* it.

#### <span id="page-22-0"></span>uint8\_t **spi\_send2\_recv1**(uint8\_t *data0*, uint8\_t *data1*)

This function writes to bytes of data and than keeps the clock running to receive and return the third byte. [spi\\_transfer\\_start\(\)](#page-21-1) and [spi\\_transfer\\_stop\(\)](#page-21-2) *may not* be called when using this function.

### **7.3.1 CS Register Bit Values**

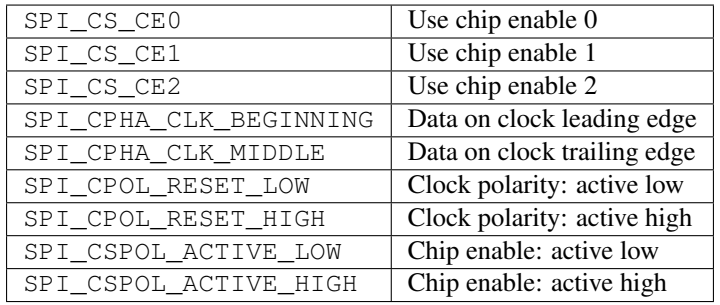

Timer

### <span id="page-24-4"></span><span id="page-24-1"></span><span id="page-24-0"></span>**8.1 Registers**

#### <span id="page-24-3"></span>struct **timer\_register\_map**

This struct maps the registers of the timer. The names of the struct members correspond to the registers from the [Datasheet:](https://www.raspberrypi.org/documentation/hardware/raspberrypi/bcm2835/BCM2835-ARM-Peripherals.pdf)

```
struct i2c_register_map {
   uint32_t CS;
   uint32_t CLO;
   uint32_t CHI;
   uint32_t C0;
   uint32_t C1;
   uint32_t C2;
   uint32_t C3;
};
```
extern volatile struct *[timer\\_register\\_map](#page-24-3)* \***TMR**

TMR = (volatile struct timer\_register\_map \*)timer\_base\_ptr;

By using this variable, the registers of the timer can be accessed like this TMR->CLO.

## <span id="page-24-2"></span>**8.2 Functions**

```
int timer_map(void)
```
This function maps the timer registers. It calls  $peripheral\_map$  () with the values TIMER\_OFFSET and TIMER\_SIZE. On error -1 is returned.

#### void **timer\_unmap**(void)

This function unmaps the timer registers.

### <span id="page-25-0"></span>**void timer\_read(uint64\_t \*counter);**

This function reads the value of the timer into the 64-bit varbiale pointed to by counter.

# CHAPTER<sup>9</sup>

# Mipea Wrapper

<span id="page-26-2"></span><span id="page-26-0"></span>The mipea.c / h files are just a wrapper for all the other parts of the library. If you are lazy (or need all peripherals mapped) than this wrapper is usefull.

# <span id="page-26-1"></span>**9.1 Functions**

int **mipea\_map**(void) This function maps all the peripherals and returns -1 on error.

void **mipea\_unmap**(void)

This function unmaps all the peripherals.

### License

<span id="page-28-0"></span>Copyright (C) 2018 Jaslo Ziska All rights reserved.

Redistribution **and** use **in** source **and** binary forms, **with or** without modification, are permitted provided that the following conditions are met:

- 1. Redistributions of source code must retain the above copyright notice, this list of conditions **and** the following disclaimer.
- 2. Redistributions **in** binary form must reproduce the above copyright notice, this list of conditions **and** the following disclaimer **in** the documentation **and**/**or** other materials provided **with** the distribution.
- 3. Neither the name of the copyright holder nor the names of its contributors may be used to endorse **or** promote products derived **from this** software without specific prior written permission.

THIS SOFTWARE IS PROVIDED BY THE COPYRIGHT HOLDERS AND CONTRIBUTORS "AS IS" AND ANY EXPRESS OR IMPLIED WARRANTIES, INCLUDING, BUT NOT LIMITED TO, THE IMPLIED WARRANTIES OF MERCHANTABILITY AND FITNESS FOR A PARTICULAR PURPOSE ARE DISCLAIMED. IN NO EVENT SHALL THE COPYRIGHT HOLDER OR CONTRIBUTORS BE LIABLE FOR ANY DIRECT, INDIRECT, INCIDENTAL, SPECIAL, EXEMPLARY, OR CONSEQUENTIAL DAMAGES (INCLUDING, BUT NOT LIMITED TO, PROCUREMENT OF SUBSTITUTE GOODS OR SERVICES; LOSS OF USE, DATA, OR PROFITS; OR BUSINESS INTERRUPTION) HOWEVER CAUSED AND ON ANY THEORY OF LIABILITY, WHETHER IN CONTRACT, STRICT LIABILITY, OR TORT (INCLUDING NEGLIGENCE OR OTHERWISE) ARISING IN ANY WAY OUT OF THE USE OF THIS SOFTWARE, EVEN IF ADVISED OF THE POSSIBILITY OF SUCH DAMAGE.

### Documentation License

```
Attribution-ShareAlike 4.0 International
=======================================================================
Creative Commons Corporation ("Creative Commons") is not a law firm and
does not provide legal services or legal advice. Distribution of
Creative Commons public licenses does not create a lawyer-client or
other relationship. Creative Commons makes its licenses and related
information available on an "as-is" basis. Creative Commons gives no
warranties regarding its licenses, any material licensed under their
terms and conditions, or any related information. Creative Commons
disclaims all liability for damages resulting from their use to the
fullest extent possible.
Using Creative Commons Public Licenses
Creative Commons public licenses provide a standard set of terms and
conditions that creators and other rights holders may use to share
original works of authorship and other material subject to copyright
and certain other rights specified in the public license below. The
following considerations are for informational purposes only, are not
exhaustive, and do not form part of our licenses.
    Considerations for licensors: Our public licenses are
    intended for use by those authorized to give the public
    permission to use material in ways otherwise restricted by
    copyright and certain other rights. Our licenses are
    irrevocable. Licensors should read and understand the terms
    and conditions of the license they choose before applying it.
    Licensors should also secure all rights necessary before
    applying our licenses so that the public can reuse the
    material as expected. Licensors should clearly mark any
    material not subject to the license. This includes other CC-
    licensed material, or material used under an exception or
```
limitation to copyright. More considerations for licensors: wiki.creativecommons.org/Considerations\_for\_licensors

Considerations for the public: By using one of our public licenses, a licensor grants the public permission to use the licensed material under specified terms and conditions. If the licensor's permission is not necessary for any reason--for example, because of any applicable exception or limitation to copyright--then that use is not regulated by the license. Our licenses grant only permissions under copyright and certain other rights that a licensor has authority to grant. Use of the licensed material may still be restricted for other reasons, including because others have copyright or other rights in the material. A licensor may make special requests, such as asking that all changes be marked or described. Although not required by our licenses, you are encouraged to respect those requests where reasonable. More\_considerations for the public:

wiki.creativecommons.org/Considerations\_for\_licensees

=======================================================================

Creative Commons Attribution-ShareAlike 4.0 International Public License

By exercising the Licensed Rights (defined below), You accept and agree to be bound by the terms and conditions of this Creative Commons Attribution-ShareAlike 4.0 International Public License ("Public License"). To the extent this Public License may be interpreted as a contract, You are granted the Licensed Rights in consideration of Your acceptance of these terms and conditions, and the Licensor grants You such rights in consideration of benefits the Licensor receives from making the Licensed Material available under these terms and conditions.

Section 1 -- Definitions.

- a. Adapted Material means material subject to Copyright and Similar Rights that is derived from or based upon the Licensed Material and in which the Licensed Material is translated, altered, arranged, transformed, or otherwise modified in a manner requiring permission under the Copyright and Similar Rights held by the Licensor. For purposes of this Public License, where the Licensed Material is a musical work, performance, or sound recording, Adapted Material is always produced where the Licensed Material is synched in timed relation with a moving image.
- b. Adapter's License means the license You apply to Your Copyright and Similar Rights in Your contributions to Adapted Material in accordance with the terms and conditions of this Public License.
- c. BY-SA Compatible License means a license listed at creativecommons.org/compatiblelicenses, approved by Creative Commons as essentially the equivalent of this Public License.
- d. Copyright and Similar Rights means copyright and/or similar rights

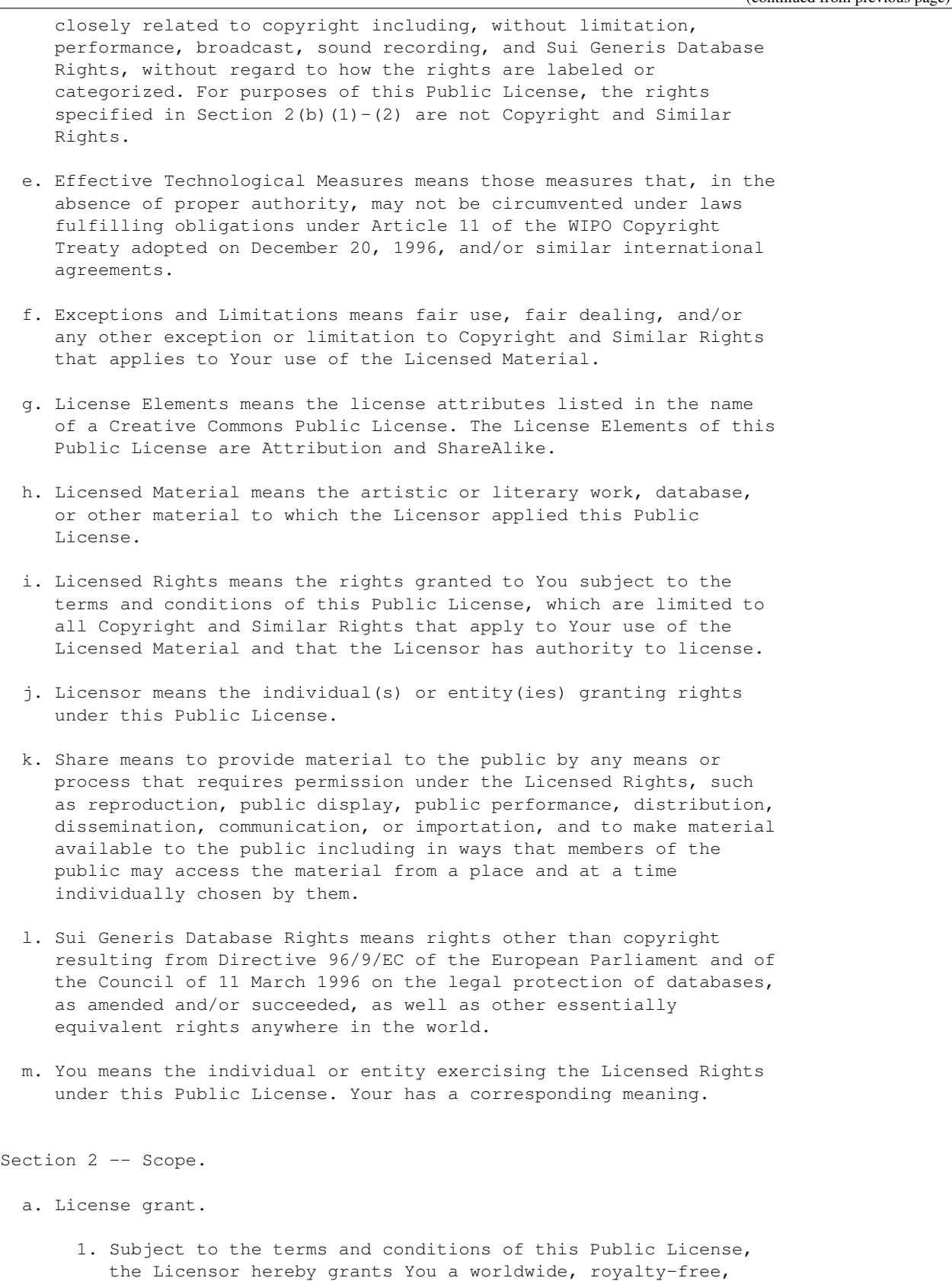

```
non-sublicensable, non-exclusive, irrevocable license to
        exercise the Licensed Rights in the Licensed Material to:
          a. reproduce and Share the Licensed Material, in whole or
             in part; and
         b. produce, reproduce, and Share Adapted Material.
     2. Exceptions and Limitations. For the avoidance of doubt, where
        Exceptions and Limitations apply to Your use, this Public
        License does not apply, and You do not need to comply with
        its terms and conditions.
     3. Term. The term of this Public License is specified in Section
        6(A)4. Media and formats; technical modifications allowed. The
        Licensor authorizes You to exercise the Licensed Rights in
        all media and formats whether now known or hereafter created,
        and to make technical modifications necessary to do so. The
        Licensor waives and/or agrees not to assert any right or
        authority to forbid You from making technical modifications
        necessary to exercise the Licensed Rights, including
        technical modifications necessary to circumvent Effective
        Technological Measures. For purposes of this Public License,
        simply making modifications authorized by this Section 2(a)
        (4) never produces Adapted Material.
     5. Downstream recipients.
          a. Offer from the Licensor -- Licensed Material. Every
             recipient of the Licensed Material automatically
             receives an offer from the Licensor to exercise the
             Licensed Rights under the terms and conditions of this
             Public License.
         b. Additional offer from the Licensor -- Adapted Material.
            Every recipient of Adapted Material from You
            automatically receives an offer from the Licensor to
             exercise the Licensed Rights in the Adapted Material
             under the conditions of the Adapter's License You apply.
          c. No downstream restrictions. You may not offer or impose
             any additional or different terms or conditions on, or
             apply any Effective Technological Measures to, the
             Licensed Material if doing so restricts exercise of the
             Licensed Rights by any recipient of the Licensed
            Material.
     6. No endorsement. Nothing in this Public License constitutes or
        may be construed as permission to assert or imply that You
        are, or that Your use of the Licensed Material is, connected
        with, or sponsored, endorsed, or granted official status by,
        the Licensor or others designated to receive attribution as
        provided in Section 3(a)(1)(A)(i).
b. Other rights.
```
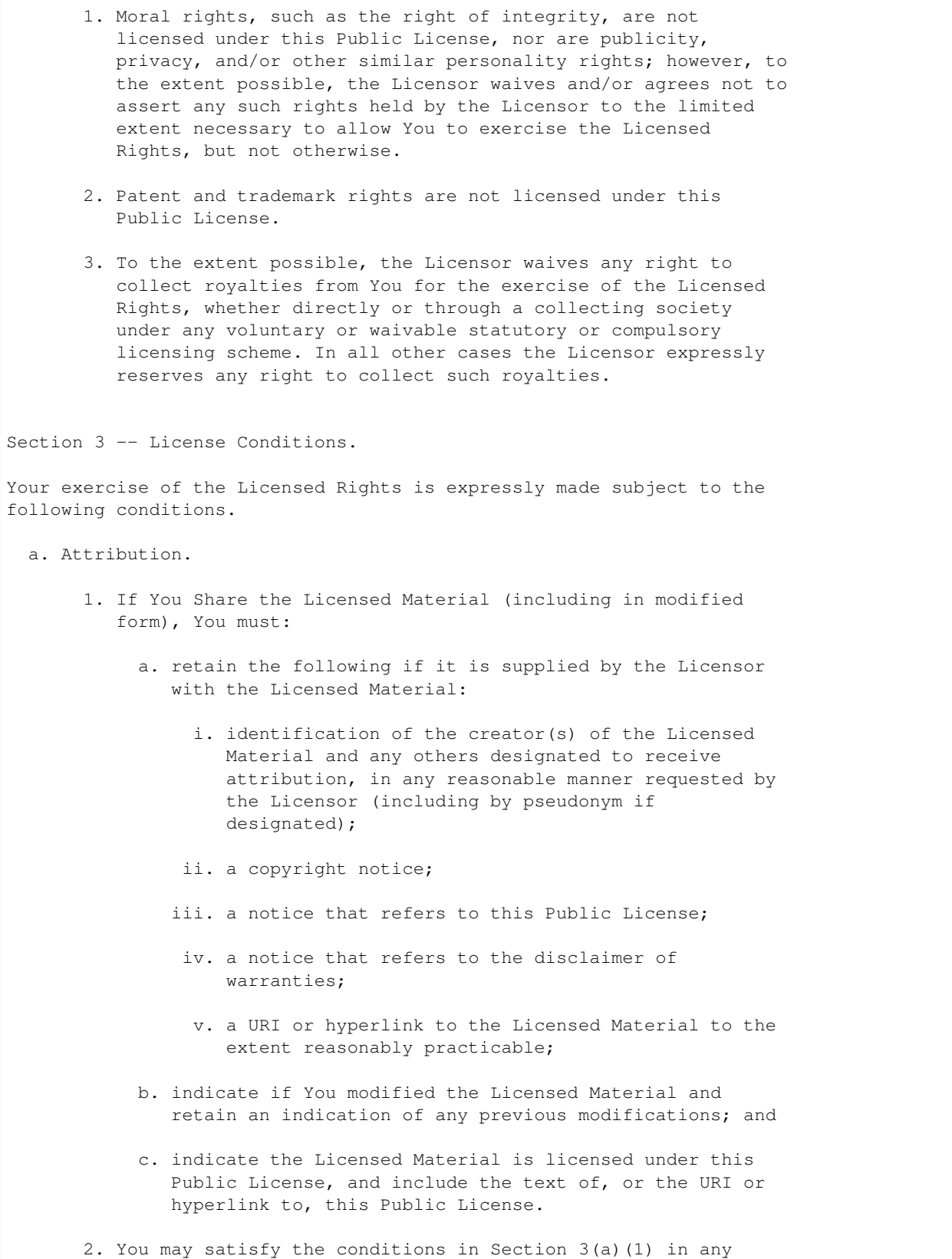

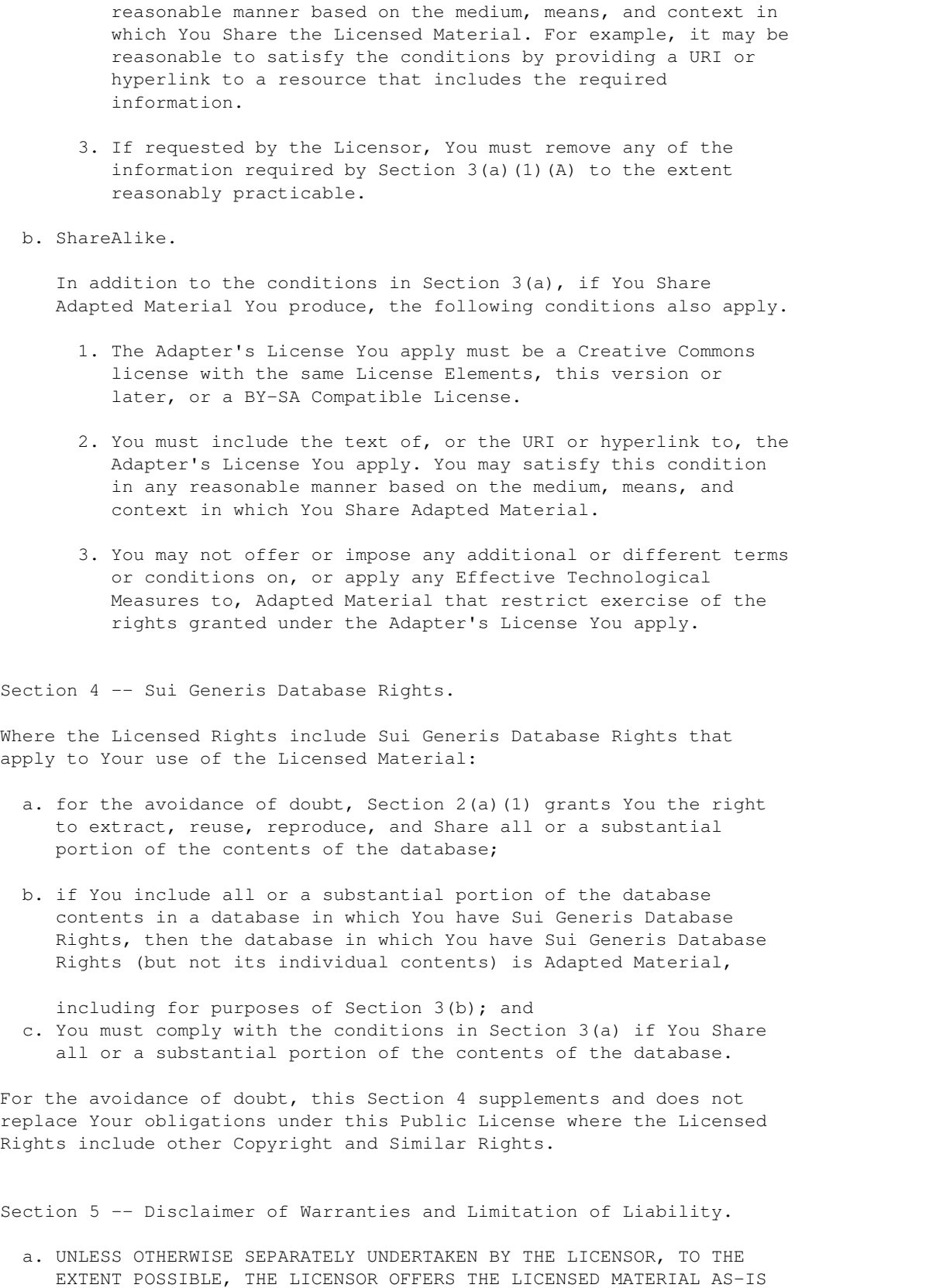

AND AS-AVAILABLE, AND MAKES NO REPRESENTATIONS OR WARRANTIES OF ANY KIND CONCERNING THE LICENSED MATERIAL, WHETHER EXPRESS, IMPLIED, STATUTORY, OR OTHER. THIS INCLUDES, WITHOUT LIMITATION, WARRANTIES OF TITLE, MERCHANTABILITY, FITNESS FOR A PARTICULAR PURPOSE, NON-INFRINGEMENT, ABSENCE OF LATENT OR OTHER DEFECTS, ACCURACY, OR THE PRESENCE OR ABSENCE OF ERRORS, WHETHER OR NOT KNOWN OR DISCOVERABLE. WHERE DISCLAIMERS OF WARRANTIES ARE NOT ALLOWED IN FULL OR IN PART, THIS DISCLAIMER MAY NOT APPLY TO YOU. b. TO THE EXTENT POSSIBLE, IN NO EVENT WILL THE LICENSOR BE LIABLE TO YOU ON ANY LEGAL THEORY (INCLUDING, WITHOUT LIMITATION, NEGLIGENCE) OR OTHERWISE FOR ANY DIRECT, SPECIAL, INDIRECT, INCIDENTAL, CONSEQUENTIAL, PUNITIVE, EXEMPLARY, OR OTHER LOSSES, COSTS, EXPENSES, OR DAMAGES ARISING OUT OF THIS PUBLIC LICENSE OR USE OF THE LICENSED MATERIAL, EVEN IF THE LICENSOR HAS BEEN ADVISED OF THE POSSIBILITY OF SUCH LOSSES, COSTS, EXPENSES, OR DAMAGES. WHERE A LIMITATION OF LIABILITY IS NOT ALLOWED IN FULL OR IN PART, THIS LIMITATION MAY NOT APPLY TO YOU. c. The disclaimer of warranties and limitation of liability provided above shall be interpreted in a manner that, to the extent possible, most closely approximates an absolute disclaimer and waiver of all liability. Section 6 -- Term and Termination. a. This Public License applies for the term of the Copyright and Similar Rights licensed here. However, if You fail to comply with this Public License, then Your rights under this Public License terminate automatically. b. Where Your right to use the Licensed Material has terminated under Section 6(a), it reinstates: 1. automatically as of the date the violation is cured, provided it is cured within 30 days of Your discovery of the violation; or 2. upon express reinstatement by the Licensor. For the avoidance of doubt, this Section 6(b) does not affect any right the Licensor may have to seek remedies for Your violations of this Public License. c. For the avoidance of doubt, the Licensor may also offer the Licensed Material under separate terms or conditions or stop distributing the Licensed Material at any time; however, doing so will not terminate this Public License. d. Sections 1, 5, 6, 7, and 8 survive termination of this Public License. Section 7 -- Other Terms and Conditions. a. The Licensor shall not be bound by any additional or different

(continued from previous page) terms or conditions communicated by You unless expressly agreed. b. Any arrangements, understandings, or agreements regarding the Licensed Material not stated herein are separate from and independent of the terms and conditions of this Public License. Section 8 -- Interpretation. a. For the avoidance of doubt, this Public License does not, and shall not be interpreted to, reduce, limit, restrict, or impose conditions on any use of the Licensed Material that could lawfully be made without permission under this Public License. b. To the extent possible, if any provision of this Public License is deemed unenforceable, it shall be automatically reformed to the minimum extent necessary to make it enforceable. If the provision cannot be reformed, it shall be severed from this Public License without affecting the enforceability of the remaining terms and conditions. c. No term or condition of this Public License will be waived and no failure to comply consented to unless expressly agreed to by the Licensor. d. Nothing in this Public License constitutes or may be interpreted as a limitation upon, or waiver of, any privileges and immunities that apply to the Licensor or You, including from the legal processes of any jurisdiction or authority. ======================================================================= Creative Commons is not a party to its public licenses. Notwithstanding, Creative Commons may elect to apply one of its public licenses to material it publishes and in those instances will be considered the "Licensor." The text of the Creative Commons public licenses is dedicated to the public domain under the CC0 Public Domain Dedication. Except for the limited purpose of indicating that material is shared under a Creative Commons public license or as otherwise permitted by the Creative Commons policies published at creativecommons.org/policies, Creative Commons does not authorize the use of the trademark "Creative Commons" or any other trademark or logo of Creative Commons without its prior written consent including, without limitation, in connection with any unauthorized modifications to any of its public licenses or any other arrangements, understandings, or agreements concerning use of licensed material. For the avoidance of doubt, this paragraph does not form part of the public licenses.

Creative Commons may be contacted at creativecommons.org.

Indices and tables

- <span id="page-38-0"></span>• genindex
- modindex
- search

### Index

# <span id="page-40-0"></span> $\overline{C}$

```
Clock Manager, 4
clock_configure (C function), 6
clock_disable (C function), 6
clock_enable (C function), 6
clock_manager_register_map (C type), 5
clock_map (C function), 6
clock_unmap (C function), 6
CM (C variable), 5
```
# D

DAT\_CHANNEL0 (*C macro*), [13](#page-16-4) DAT\_CHANNEL1 (*C macro*), [13](#page-16-4)

# G

```
GP (C variable), 8
gpio_clr (C function), 9
gpio_func (C function), 9
gpio_inp (C function), 9
gpio_map (C function), 8
gpio_out (C function), 9
gpio_pud (C function), 9
gpio_register_map (C type), 7
gpio_set (C function), 9
gpio_tst (C function), 9
gpio_unmap (C function), 8
GPIOs, 6
```
# I

```
I2C, 9
I2C (C variable), 11
i2c_map (C function), 11
i2c_read_byte (C function), 12
i2c_read_data (C function), 12
i2c_read_register (C function), 12
i2c_register_map (C type), 11
i2c_set_address (C function), 12
i2c_set_clkdiv (C function), 12
i2c_set_clkstr (C function), 12
```
i2c\_start (*C function*), [12](#page-15-3) i2c\_stop (*C function*), [12](#page-15-3) i2c\_unmap (*C function*), [11](#page-14-4) i2c\_write\_byte (*C function*), [12](#page-15-3) i2c\_write\_data (*C function*), [12](#page-15-3) i2c\_write\_register (*C function*), [12](#page-15-3) Installation, [1](#page-4-3)

### M

Mipea Wrapper, [22](#page-25-0) mipea\_map (*C function*), [23](#page-26-2) mipea\_unmap (*C function*), [23](#page-26-2)

## P

PERIPHERAL\_BASE\_BCM2835 (*C macro*), [3](#page-6-4) PERIPHERAL\_BASE\_BCM2836\_7 (*C macro*), [3](#page-6-4) peripheral\_ismapped (*C function*), [4](#page-7-0) peripheral\_map (*C function*), [3](#page-6-4) peripheral\_unmap (*C function*), [3](#page-6-4) Peripherals, [2](#page-5-1) PWM, [13](#page-16-4) PWM (*C variable*), [14](#page-17-3) pwm\_channel\_config (*C type*), [14](#page-17-3) pwm\_channel\_config.ctl\_register (*C member*), [14](#page-17-3) pwm\_channel\_config.divisor (*C member*), [15](#page-18-1) pwm\_channel\_config.range (*C member*), [15](#page-18-1) pwm\_configure (*C function*), [15](#page-18-1) pwm\_disable (*C function*), [15](#page-18-1) pwm\_enable (*C function*), [15](#page-18-1) pwm\_map (*C function*), [15](#page-18-1) pwm\_register\_map (*C type*), [13](#page-16-4) pwm\_unmap (*C function*), [15](#page-18-1)

# R

RNG\_CHANNEL0 (*C macro*), [13](#page-16-4) RNG\_CHANNEL1 (*C macro*), [13](#page-16-4)

# S

SPI, [15](#page-18-1)

```
SPI (C variable), 17
spi_channel_config (C type), 17
spi_channel_config.cs_register (C mem-
        ber), 18
spi_channel_config.divisor (C member), 18
spi_configure (C function), 18
spi_map (C function), 18
spi_register_map (C type), 17
spi_send2_recv1 (C function), 18
spi_set_ce (C function), 18
spi_transfer_byte (C function), 18
spi_transfer_start (C function), 18
spi_transfer_stop (C function), 18
spi_unmap (C function), 18
```
# T

Timer, [19](#page-22-0) timer\_map (*C function*), [21](#page-24-4) timer\_register\_map (*C type*), [21](#page-24-4) timer\_unmap (*C function*), [21](#page-24-4) TMR (*C variable*), [21](#page-24-4) Troubleshooting, [1](#page-4-3)